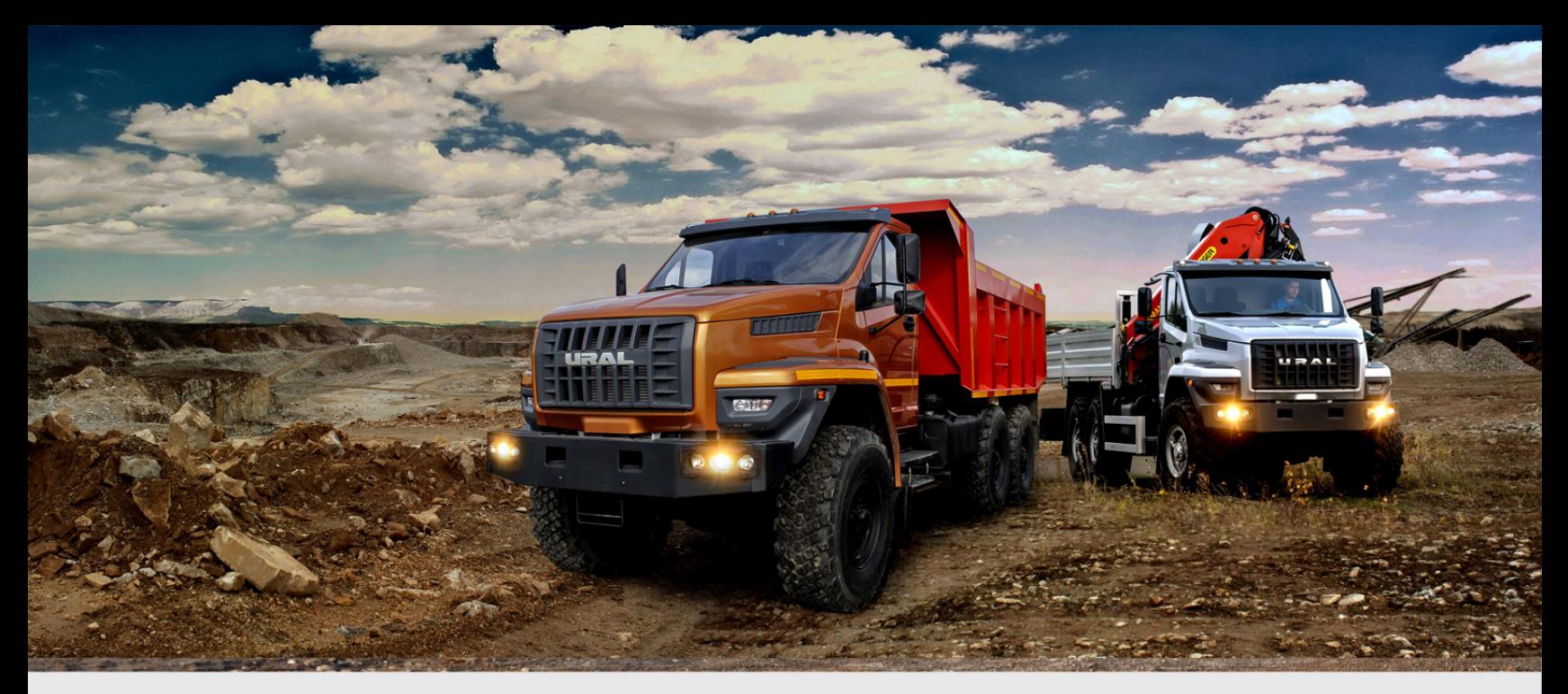

### Новое поколение автомобилей «URAL NEXT» верное решение для вашего бизнеса!

Представляем вам новое поколение легендарных автомобилей «УРАЛ» - грузовики нового семейства «URAL NEXT». Автомобили «URAL NEXT» расширяют модельный ряд внедорожников «УРАЛ», выводя их на новый уровень надежности, функциональности и комфорта.

Современный внешний облик и интерьер, комфортабельная кабина, легкость в управлении, улучшенные параметры эргономики - все это создано благодаря передовым конструкторским решениям и применению комплектующих и материалов, соответствующих мировым стандартам качества.

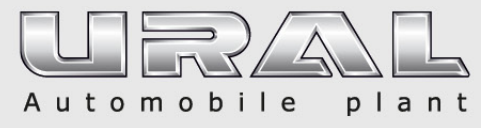

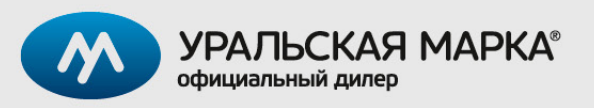

### Общая высота

- Низкая габаритная высота шасси
- Удобный и безопасный ВХОД/ВЫХОД
- Кран или специальное оборудование размещаются над кабиной.

### Комфорт

 $495$ 

- Современная панель приборов
- Сидение водителя смещено назад относительно передней оси
- Низкий уровень шума и вибраций
- Эффективная климатическая система и теплоизоляция.

### Обслуживание

- Быстрый и удобный доступ к двигателю без подъема кабины
- Водитель и экипаж могут находиться в теплой кабине

á.

Pe

• Ступении противоскользящие накладки для доступа на оперение

### **Управляемость**

- Низкая нагрузка на управляемые колеса
- Усилие на рулевом колесе до 8 кг (как на легком коммерческом автомобиле)
- Рулевой механизм RBL со встроенным гидроусилителем

# ИЗМЕНЕНИЯ КОНСТРУКЦИИ

Отличительная особенность нового семейства - капотная кабина NEXT, обеспечивающая комфорт работы водителя при любых погодных и дорожных условиях.

При разработке нового семейства автомобилей в их конструкцию было внесено более 50 изменений и технологических улучшений, которые обеспечили увеличение грузоподъемности машин до 13 т, мощности до 312 л. с., снижение расхода топлива, а также улучшенную управляемость и безопасность.

Проектирование автомобиля, выбор вариантов конструкции проводились на основании тщательного изучения мнения потребителей.

Сотрудничество с лучшими мировыми производителями автокомпонентов и внедренные технические решения позволяют обеспечить:

- повышенные на 50%\* ресурс и надежность автомобиля
- гарантию 24 месяца или 100 тыс. км пробега
- межсервисный интервал 15 тыс. км

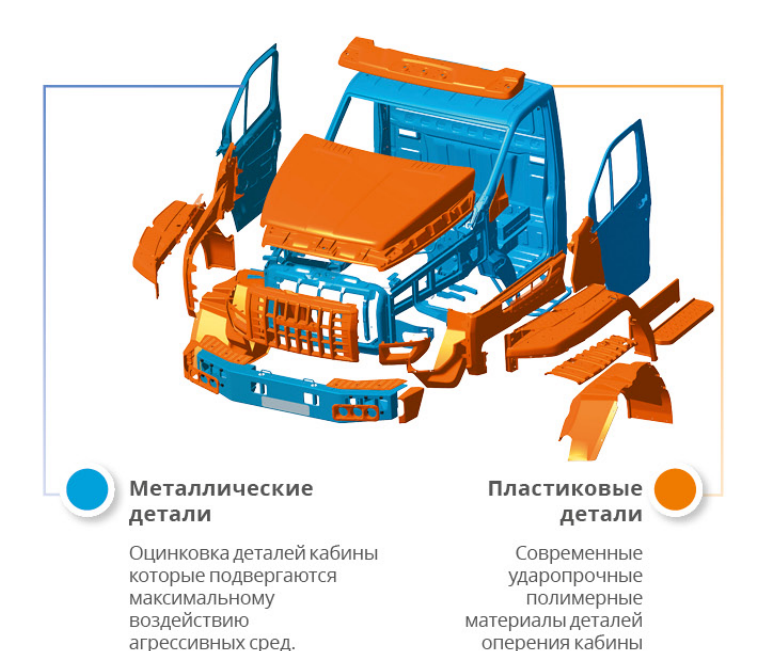

# ПРЕИМУЩЕСТВА КАПОТНОЙ КАБИНЫ NEXT

Расположение кабины за передней осью и двигателем оптимально для полноприводного грузовика.

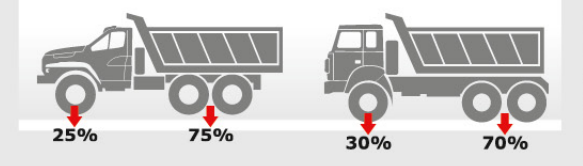

Развесовка по осям: капотная компоновка кабины способствует оптимальному распределению масс автомобиля без перегруза передней оси автомобиля.

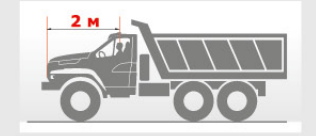

#### Безопасность:

капотная компоновка кабины улучшает пассивную безопасность водителя.

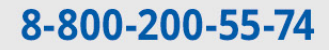

\* по сравнению с немодернизированными автомобилями УРАЛ

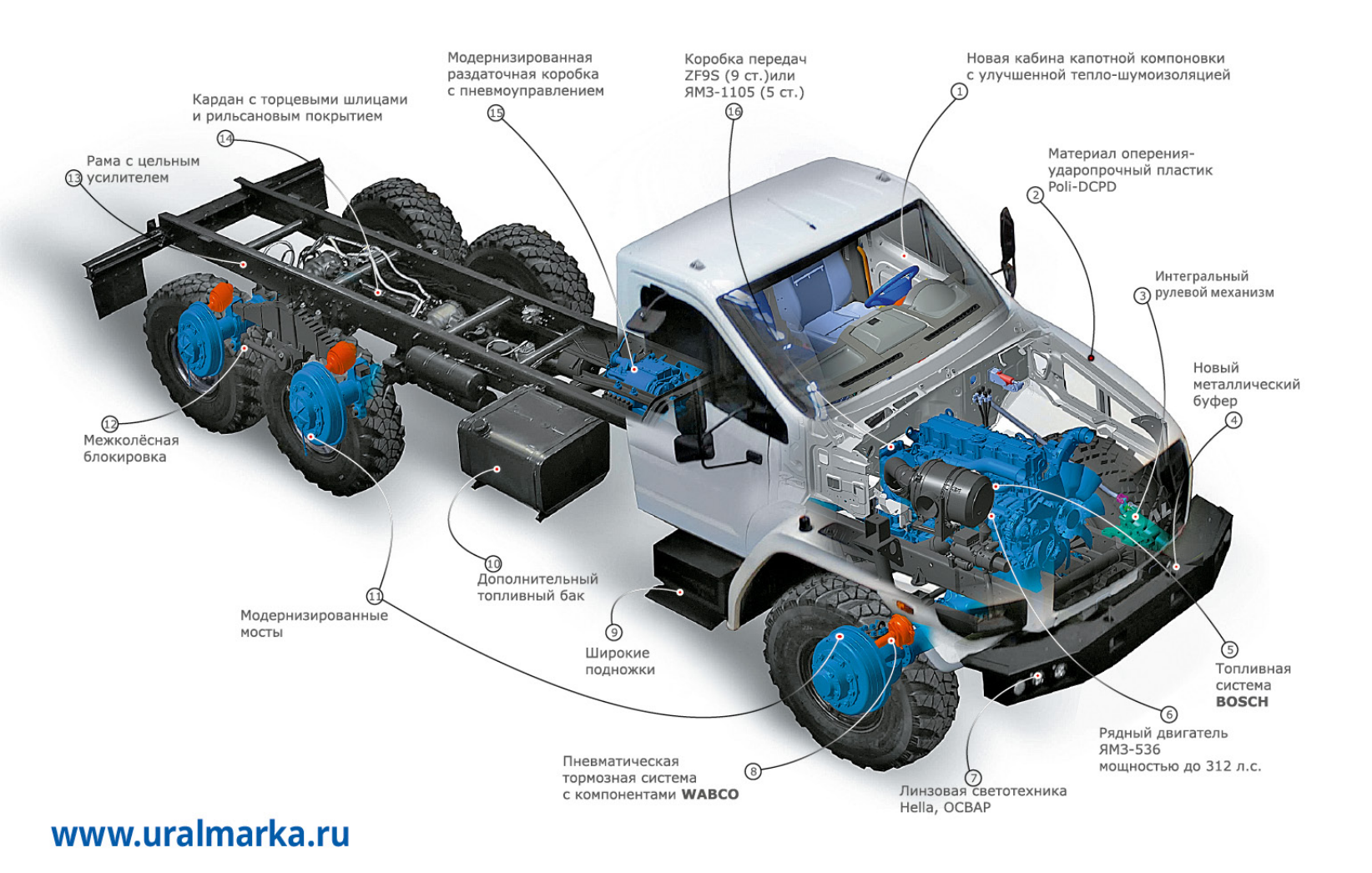

# ВОЖДЕНИЕ С КОМФОРТОМ

Здесь все создавалось для водителя: трехместная кабина обеспечивает экипажу комфортную и безопасную повседневную работу, насколько это возможно в сложных дорожных условиях.

Интерьер из звукопоглощающих панелей и удобные сидения, пол кабины ровный по всей длине, оптимальный микроклимат в кабине обеспечивается эффективной климатической системой, качественными теплоизоляцией и уплотнениями дверей.

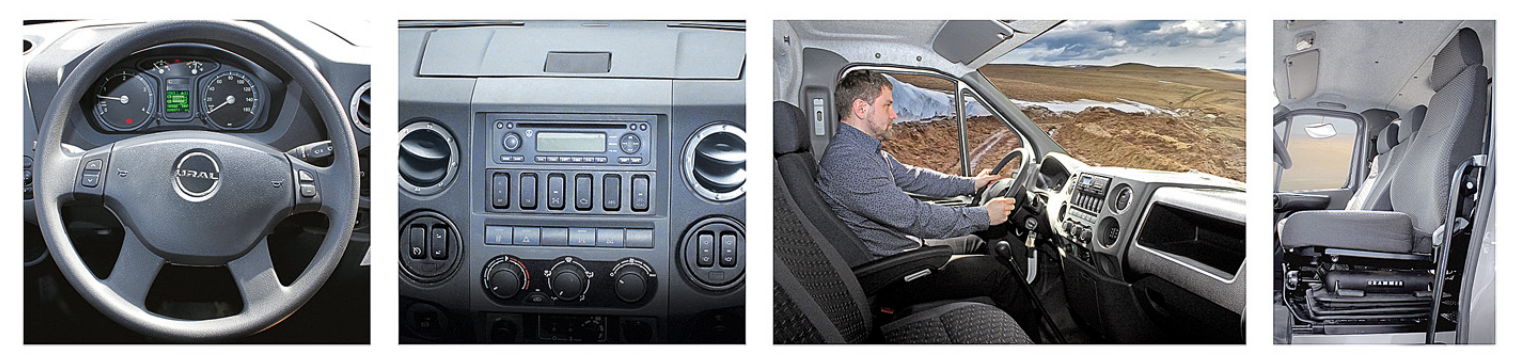

### Рулевое управление/панель приборов

Рулевая колонка регулируется по углу наклона. Эргономичная и информативная панель приборов соответствует современным требованиям.

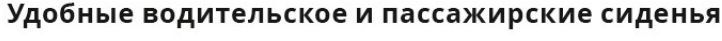

Удобные водительское (на пневмоподвеске в базовой комплектации) и пассажирские сидения.

Имеется возможность регулировки сидения водителя по высоте, наклону подушки и спинки, продольному перемещению.

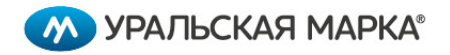

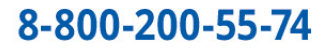

# УВЕРЕННОСТЬ И БЕЗОПАСНОСТЬ<br>НА ЛЮБОЙ МЕСТНОСТИ

### УРАЛ ДОСТАВИТ В ЛЮБУЮ ТОЧКУ

Большие углы въезда и съезда, способность преодолевать до 30° подъемы и брод глубиной до 1200 мм\*.

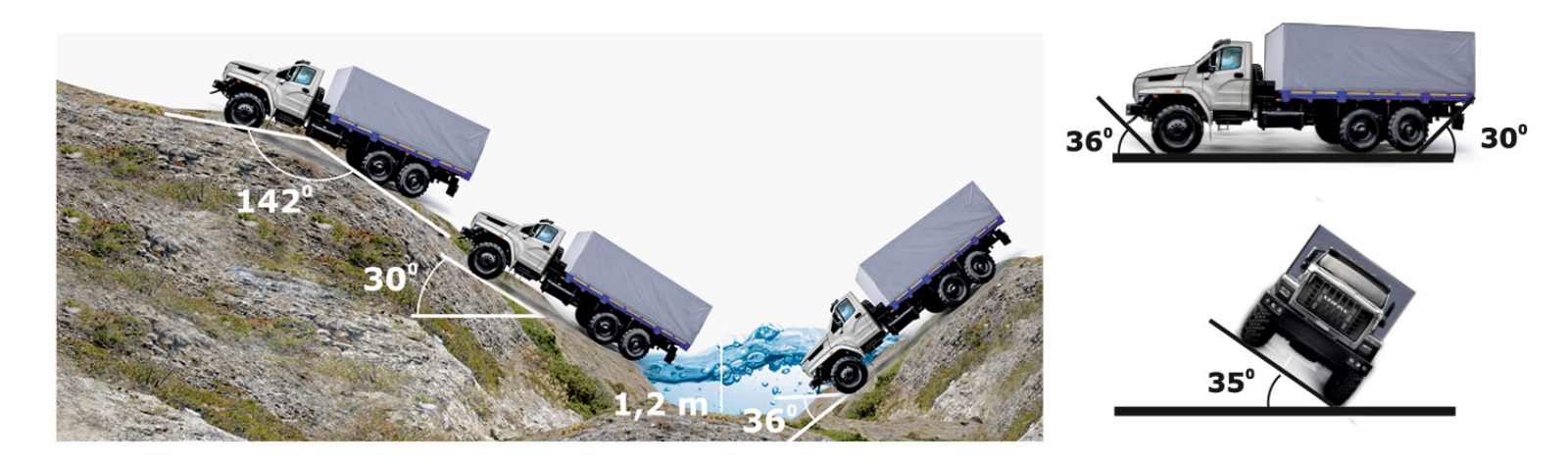

\* при установке систем герметизации агрегатов трансмиссии, в базовой комплектации 700 мм.

### www.uralmarka.ru

# СЕРДЦЕ АВТОМОБИЛЯ

Автомобили URAL NEXT оснащаются двигателем ЯМЗ-536, соответствующим ЭК-4 (по правилам 96-02) без применения систем SCR и EGR.

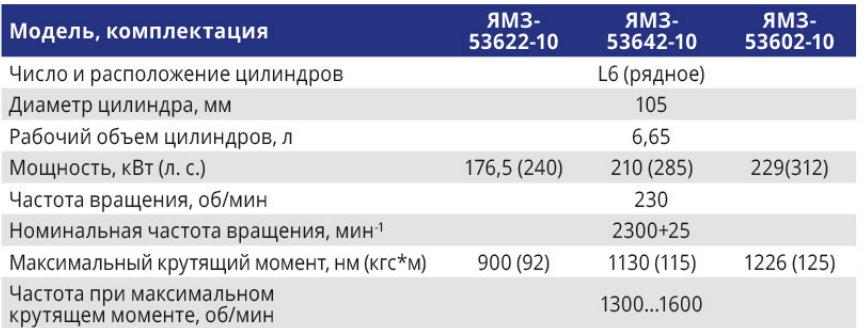

Двигатель ЯМЗ-536 представляет собой базовую шестицилиндровую модель рядного двигателя с турбонаддувом производства ОАО «Автодизель» (ЯМЗ).

Современная конструкция двигателя разработана в партнерстве с фирмой AVL, Австрия.

Двигатель имеет низкий уровень шума, шестеренчатый привод ГРМ, расположенный со стороны маховика, современную топливную

систему аккумуляторного типа Common Rail (BOSCH), обеспечивающую давление впрыска 1800 бар.

Применение двигателей семейства ЯМЗ-536 гарантирует высокие тягово-динамические характеристики и экономичность автомобилей УРАЛ NFXT.

Двигатель имеет ресурс не менее 800 тыс. км пробега и межсервисный интервал Т0-1 - 15 тыс. км. ТО-2 - 30 тыс. км.

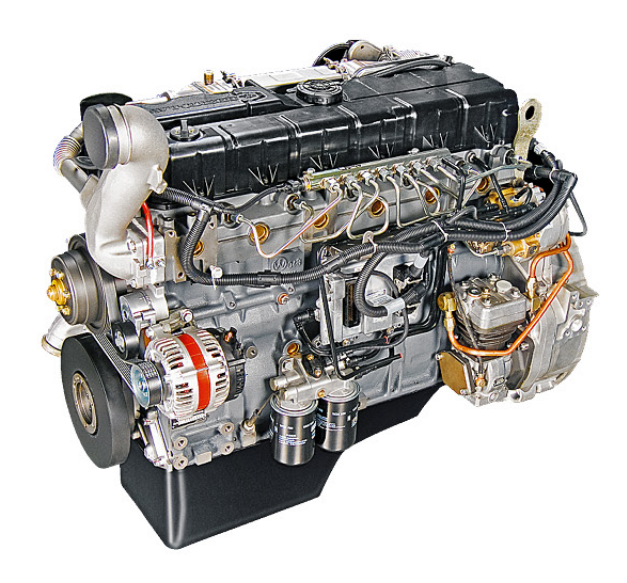

### **И УРАЛЬСКАЯ МАРКА®**

## 8-800-200-55-74 | www.uralmarka.ru

### Урал-43206

### Урал-5557

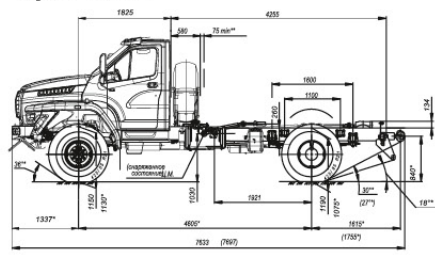

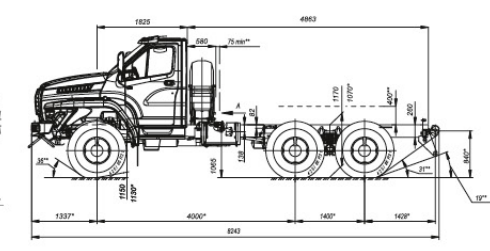

Урал-4320

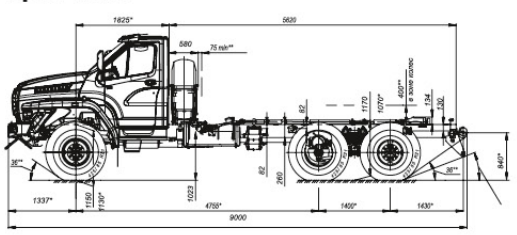

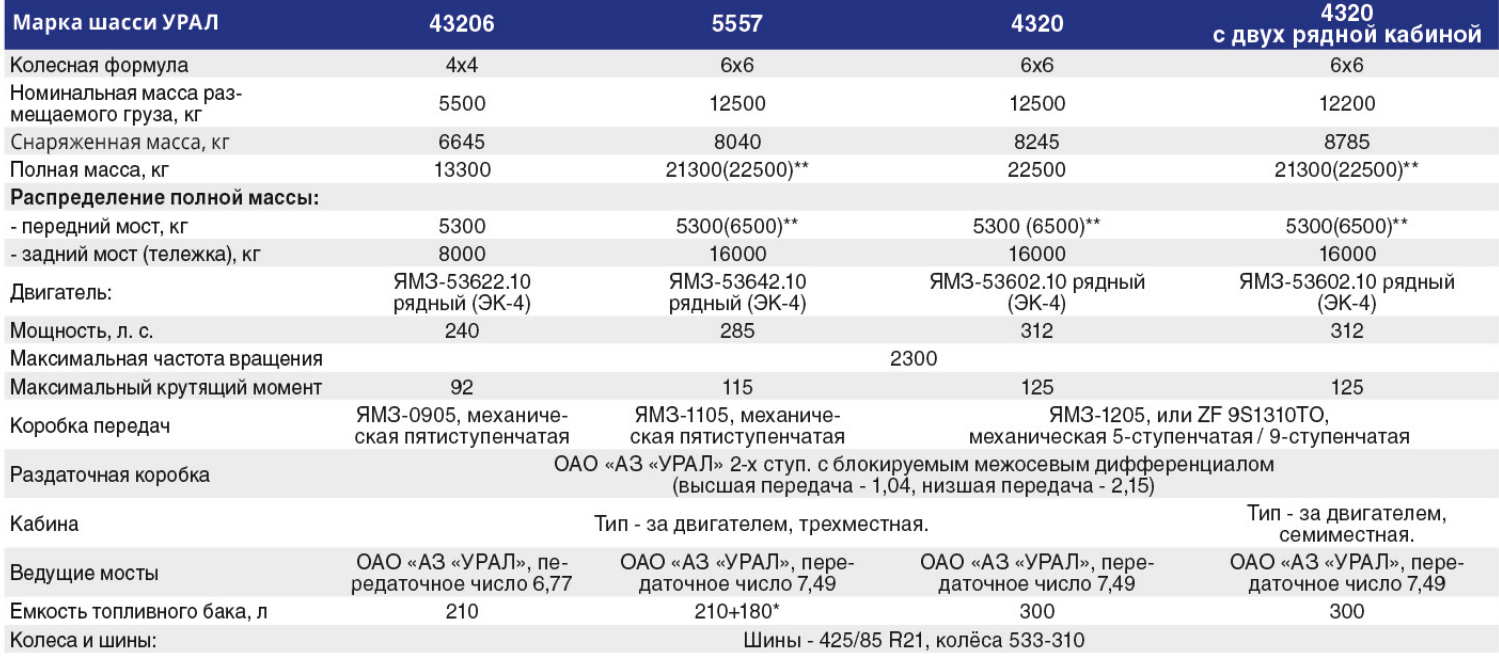

\* в зависимости от модификации<br>\*\* с усиленной передней подвеской

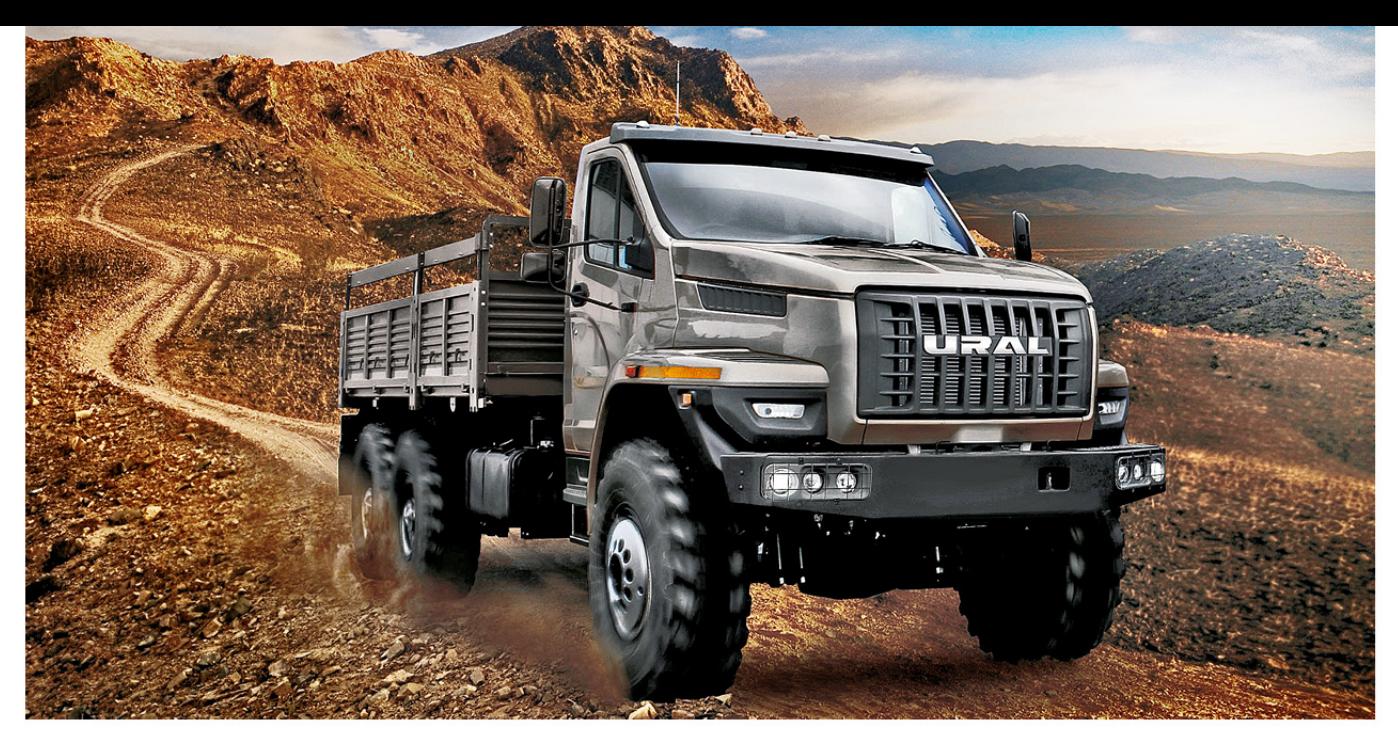

OFF-ROAD

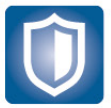

#### **НАДЕЖНОСТЬ**

• Модернизированная трансмиссия с увеличенным ресурсом<br>и надежностью на 50%

- Пневматическая тормозная система<br>с компонентами WABCO
- Высокая коррозийная стойкость

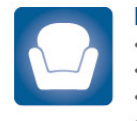

### **КОМФОРТ**

- Новая капотная кабина NEXT
- Сиденье водителя на пневмоподвеске
- Тепло и шумоизоляция
- Оптимальный микроклимат

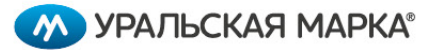

### **ПРОХОДИМОСТЬ**

- Двигатель мощностью до 312 л. с.
- Блокировка дифференциалов
- Централизованная система накачки шин.

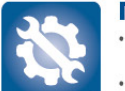

#### ГАРАНТИЯ И СЕРВИС

- Гарантия 24 месяца или 100 000 км
- Межсервисный интервал 15 000 км

### **БЕЗОПАСНОСТЬ**

- Капотная компоновка улучшает<br>пассивную безопасность водителя
- Рулевое управление RBL

### **ВЫГОДА**

- Конкурентная цена среди аналогов
- Низкая стоимость владения

## 8-800-200-55-74 | www.uralmarka.ru